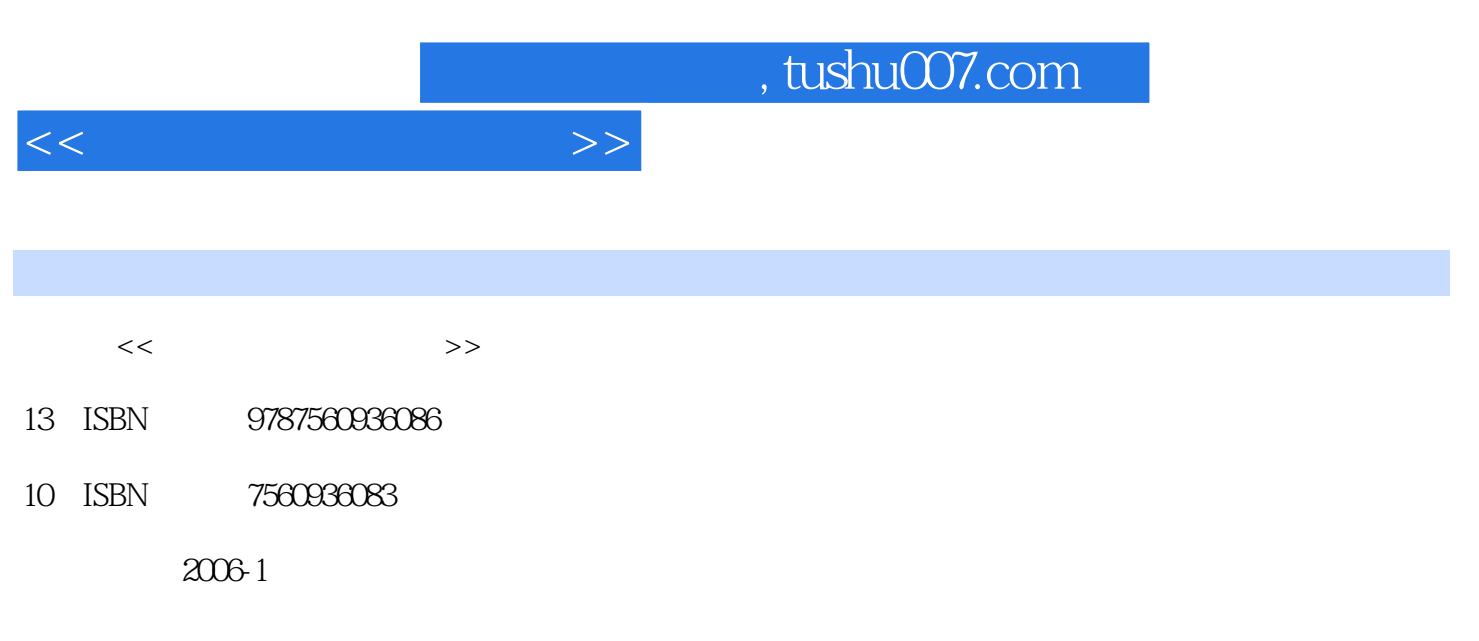

页数:97

PDF

更多资源请访问:http://www.tushu007.com

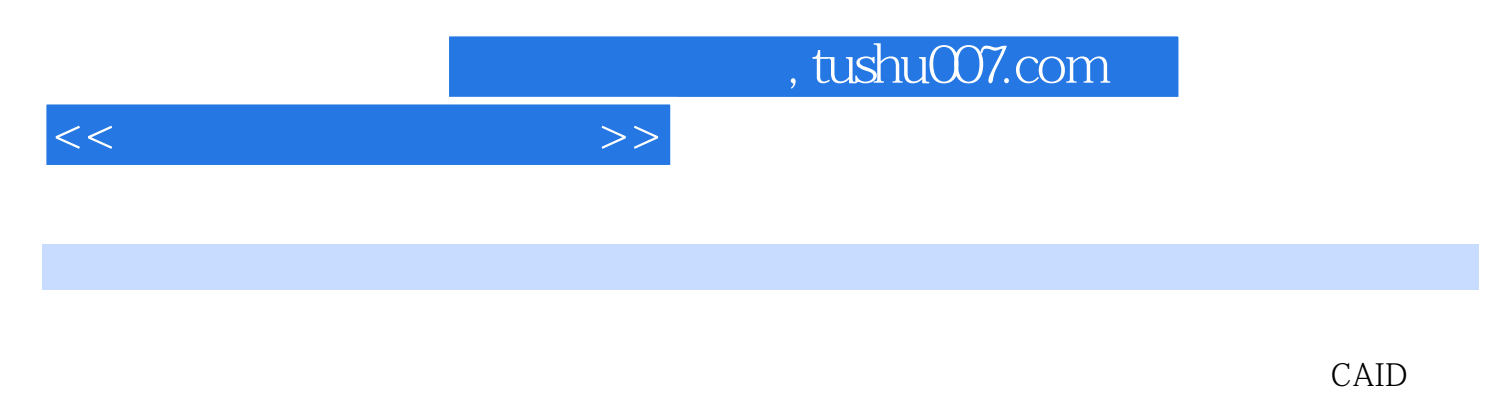

 $CAID$ CorelDRAW Rhinoceros 3Dmax Cult3d

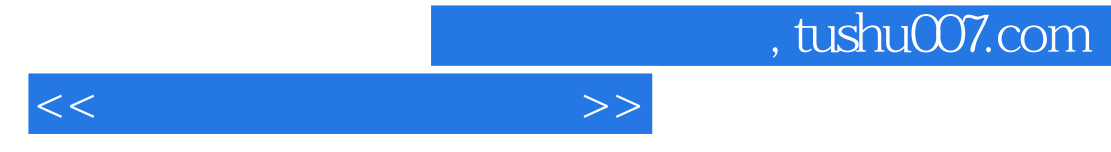

方兴,男,1962年10月出生,教授,博士,武汉理工大学艺术与设计学院副院长,数码设计艺术系主

KWANGJU UNIVERSITY

 $,$  tushu007.com

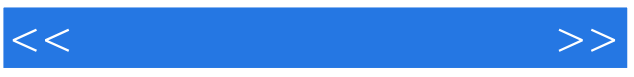

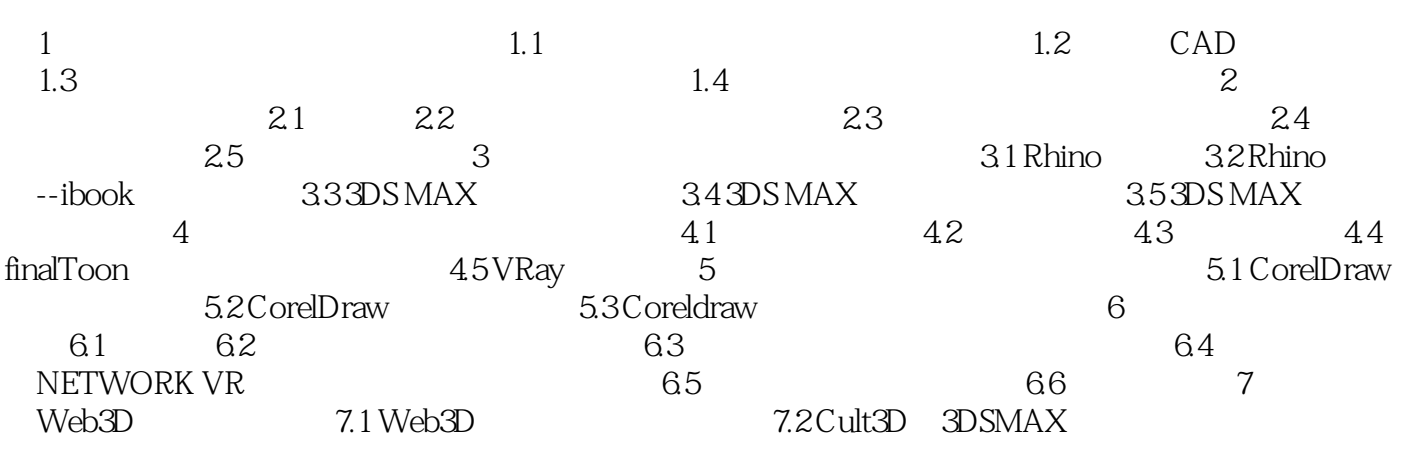

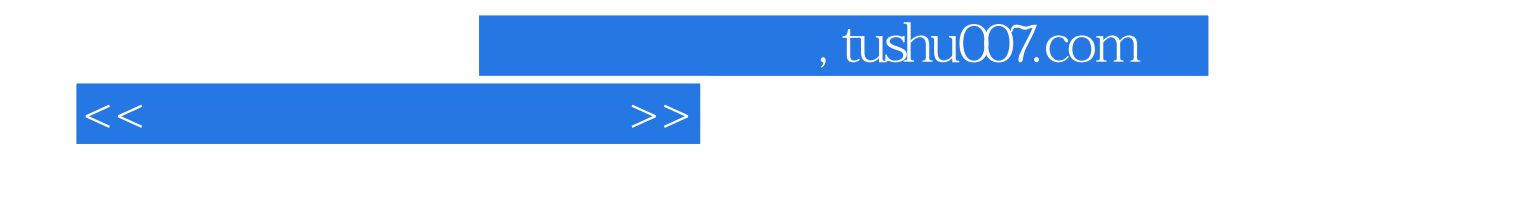

本站所提供下载的PDF图书仅提供预览和简介,请支持正版图书。

更多资源请访问:http://www.tushu007.com